Dreambox DM520 M0CZS  $12=1$ LLMB=1 BrCfg=E30FB7C6 #@ BCM973625A0 CFE v15.3, Endian Mode: Little Build Date: Fri Aug 19 11:48:16 2016 (Jann@Cynric) Copyright (C) Broadcom Corporation. CI box detected card if inited Enabling NAND flash at CS2: A5U4GA31ATS(DEVICE ID=0xC8DC9095), ECC Level=4, Spare Area Size=16 MACRONIX SPI flash detected: Size = 16MB, Sector Size 4096, Page Size 256 CPU speed: 751MHz DDR Frequency: 1061 MHz DDR Mode: DDR3 Total memory(MEMC 0): 512MB MEMC 0 DDR Width: 16 Boot Device: SPI Total flash: 16MB RTS VERSION: rts\_hevc10\_1067 ETH0\_PHY: INT ETH0\_MDIO\_MODE: 1 ETH0\_SPEED: 100 ETH0\_PHYADDR: 1 DM init finalization yxml: processing file of 131072 bytes... succeeded! no file loaded, create xml restoring default xml loaded network params of: DHCP, 192.168.0.219, 255.255.255.0, 192.168.0.1 [1] type 3, dev nandflash0.kernel, loader elf, filesys raw, file , options [2] type 3, dev flash0.kernel, loader elf, filesys raw, file , options [3] type 1, dev eth0, loader elf, filesys tftp, file , options bmem=192M@64M console=ttyS0,1000000 root=/ dev/nfs ip=dhcp added 3 sources to autoboot list init fp Initializing USB. CFE initialized. found card in unknown state ca valid! \*\*\*\*\* DREAMBOX SSBL \*\*\*\*\* Not interrupted yet, trying autoboot or rescue loader, hit any key in the next 500ms to cancel USB: New high speed device connected to bus 0 hub 1 port  $1 \geq [J]$ USB: Locating Class 08 Vendor 058F Product 6387: Mass-Storage Device USBMASS: Unit 0 connected [J] Proceeding with autoboot.. You can try aborting with Ctrl+C \*\*\* Autoboot: Trying device 'nandflash0.kernel' file (raw,elf) Ethernet link is up: 100 Mbps Full-Duplex Loader:elf Filesys:raw Dev:nandflash0.kernel File: Options: Loading: 0x80001000/7588032 0x8073d8c0/235952 Entry address is 0x805cd1d0 Closing network eth0 Starting program at 0x805cd1d0

0.234000] console [ttyS0] enabled, bootconsole disabled [ 0.234000] console [ttyS0] enabled, bootconsole disabled

0.238000] loop: module loaded [ 0.239000] brcmstb\_nand: NAND controller driver is loaded 0.240000] tun: Universal TUN/TAP device driver, 1.6 0.241000] tun: (C) 1999-2004 Max Krasnyansky <maxk@qualcomm.com> 0.363000] bcmgenet: configuring instance #0 for internal PHY [ 0.383000] bcmgenet bcmgenet.0: (unregistered net\_device): link down 0.384000] ehci\_hcd: USB 2.0 'Enhanced' Host Controller (EHCI) Driver [ 0.385000] ehci-brcm ehci-brcm.0: Broadcom STB EHCI 0.385000] ehci-brcm ehci-brcm.0: new USB bus registered, assigned bus number 1 [ 0.417000] ehci-brcm ehci-brcm.0: irq 66, io mem 0x10480300 [ 0.423000] ehci-brcm ehci-brcm.0: USB 0.0 started, EHCI 1.00 [ 0.424000] hub 1-0:1.0: USB hub found [ 0.424000] hub 1-0:1.0: 2 ports detected [ 0.425000] ohci\_hcd: USB 1.1 'Open' Host Controller (OHCI) Driver 0.426000] ohci-brcm ohci-brcm.0: Broadcom STB OHCI 0.426000] ohci-brcm ohci-brcm.0: new USB bus registered, assigned bus number 2 [ 0.427000] ohci-brcm ohci-brcm.0: irq 67, io mem 0x10480400 [ 0.493000] hub 2-0:1.0: USB hub found [ 0.494000] hub 2-0:1.0: 2 ports detected 0.494000] Initializing USB Mass Storage driver... [ 0.495000] usbcore: registered new interface driver usb-storage 0.496000] USB Mass Storage support registered. [ 0.496000] i2c /dev entries driver [ 0.497000] lirc\_dev: IR Remote Control driver registered, major 253 [ 0.497000] usbcore: registered new interface driver btusb [ 0.499000] TCP: cubic registered 0.499000] NET: Registered protocol family 10 0.501000] NET: Registered protocol family 17 0.501000] Bluetooth: RFCOMM TTY layer initialized 0.502000] Bluetooth: RFCOMM socket layer initialized [ 0.503000] Bluetooth: RFCOMM ver 1.11 0.503000] Bluetooth: BNEP (Ethernet Emulation) ver 1.3 0.504000] Bluetooth: BNEP filters: protocol multicast [ 0.504000] Bluetooth: HIDP (Human Interface Emulation) ver 1.2 [ 0.505000] L2TP core driver, V2.0 0.506000] Registering the dns resolver key type [ 0.506000] PM: CP0 COUNT/COMPARE frequency does not depend on divisor 0.508000] EBI CS2: setting up NAND flash (primary) [ 0.509000] NAND device: Manufacturer ID: 0xc8, Chip ID: 0xdc (Unknown NAND 512MiB 3,3V 8-bit) [ 0.510000] brcmnand brcmnand.0: 512MiB total, 128KiB blocks, 2KiB pages, 16B OOB, 8-bit, BCH-4 [ 0.510000] 0.512000] Bad block table found at page 262080, version 0x01 0.513000] Bad block table found at page 262016, version 0x01 [ 0.514000] nand\_read\_bbt: bad block at 0x00000e2a0000 [ 0.515000] nand\_read\_bbt: bad block at 0x0000153a0000 [ 0.516000] Creating 3 MTD partitions on "brcmnand.0": [ 0.517000] 0x000000000000-0x00001f500000 : "rootfs" [ 0.519000] 0x000000000000-0x000020000000 : "entire\_device" [ 0.521000] 0x00001f500000-0x00001fa00000 : "kernel" 0.522000] EBI CS0: setting up SPI flash [ 0.523000] spi\_brcmstb spi\_brcmstb.0: 1-lane output, 3-byte address [ 0.524000] spi\_brcmstb spi\_brcmstb.0: master is unqueued, this is deprecated [ 0.525000] m25p80 spi0.0: found mx25l12805d, expected w25q128bv [ 0.525000] m25p80 spi0.0: mx25l12805d (16384 Kbytes) 0.528000] ALSA device list: 0.528000] No soundcards found. 0.529000] Waiting 6sec before mounting root device... [ 0.866000] usb 1-1: new high-speed USB device number 2 using ehci-brcm [ 0.992000] scsi0 : usb-storage 1-1:1.0 [ 1.996000] scsi 0:0:0:0: Direct-Access Generic Flash Disk 8.07 PQ: 0 ANSI: 4 [ 2.000000] sd 0:0:0:0: [sda] 15728640 512-byte logical blocks: (8.05 GB/7.50 GiB) [ 2.002000] sd 0:0:0:0: [sda] Write Protect is off [ 2.004000] sd 0:0:0:0: [sda] Write cache: disabled, read cache: enabled, doesn't support DPO or FUA [ 2.025000] sda: sda1 sda2 [ 2.029000] sd 0:0:0:0: [sda] Attached SCSI removable disk [ 6.740000] EXT4-fs (sda1): recovery complete [ 6.747000] EXT4-fs (sda1): mounted filesystem with ordered data mode. Opts: (null) [ 6.748000] VFS: Mounted root (ext4 filesystem) on device 8:1. [ 6.754000] devtmpfs: mounted [ 7.222000] systemd[1]: systemd 230 running in system mode. (-PAM -AUDIT -SELINUX -IMA -APPARMOR -SMACK +SYSVINIT +UTMP -LIBCRYPTSETUP -GCRYPT +GNUTLS +ACL +XZ -LZ4 -SECCOMP +BLKID -ELFUTILS +KMOD -IDN) [ 7.224000] systemd[1]: Detected architecture mips.

Welcome to  $\geq$  [1mopendreambox 2.5.0 $\geq$  [0m!

[ 7.237000] systemd[1]: Set hostname to <dm520>. [ 7.301000] systemd-fstab-generator[61]: Checking was requested for "rootfs", but it is not a device. 7.667000] systemd[1]: Reached target Swap.  $[=(0,32m \ 0K \geq [0m]$  Reached target Swap. 7.671000] systemd[1]: Listening on udev Control Socket.  $[=(0,32m \ 0K \geq [0m]$  Listening on udev Control Socket. 7.675000] systemd[1]: Set up automount data.automount.  $[=(0,32m \ 0K \geq [0m] \ 0st \ 0K \dots]$  Set up automount data.automount. [ 7.679000] systemd[1]: Listening on Journal Socket.  $[=(0,32m \ 0K \geq [0m]$  Listening on Journal Socket. 7.682000] systemd[1]: Listening on Syslog Socket.  $[=(0,32m)$  OK  $\geq [0m]$  Listening on Syslog Socket. 7.685000] systemd[1]: Created slice System Slice.  $[=(0,32m \ 0K \geq [0m]$  Created slice System Slice. [ 7.698000] systemd[1]: Starting Remount Root and Kernel File Systems... Starting Remount Root and Kernel File Systems... [ 7.712000] systemd[1]: Mounting POSIX Message Queue File System... Mounting POSIX Message Queue File System... 7.732000] systemd[1]: Starting Create list of required static device nodes for the current kernel... Starting Create list of required st... nodes for the current kernel... 7.739000] systemd[1]: Created slice system-serial\x2dgetty.slice.  $[=(0,32m \ 0K \geq [0m] \ 164]$  Created slice system-serial\x2dgetty.slice. 7.763000] systemd[1]: Starting Setup Virtual Console... Starting Setup Virtual Console... 7.767000] systemd[1]: Reached target Paths.  $[=(0,32m \ 0K \geq [0m]$  Reached target Paths. [ 7.785000] systemd[1]: Starting Generate environment for enigma2... Starting Generate environment for enigma2... 7.913000] systemd[1]: Listening on Journal Socket (/dev/log).  $[=(0,32m \ 0K \geq [0m]$  Listening on Journal Socket (/dev/log). 7.926000] systemd[1]: Starting Journal Service... Starting Journal Service... 7.929000] systemd[1]: Created slice User and Session Slice.  $[=(0,32m \ 0K \geq [0m]$  Created slice User and Session Slice. [ 7.933000] systemd[1]: Reached target Slices.  $[=(0,32m \ 0K \geq [0m]$  Reached target Slices. [ 7.992000] systemd[1]: Starting Load Kernel Modules... Starting Load Kernel Modules... 7.996000] systemd[1]: Listening on udev Kernel Socket.  $[=(0,32m \ 0K \geq [0m]$  Listening on udev Kernel Socket. 7.999000] systemd[1]: Reached target Host and Network Name Lookups.  $[\geq [0;32m \ 0K \geq [0m]$  Reached target Host and Network Name Lookups. 8.010000] systemd[1]: Mounted POSIX Message Queue File System. [≥[0;32m OK ≥[0m] Mounted POSIX Message Queue File System. 8.013000] EXT4-fs (sda1): re-mounted. Opts: (null) 8.024000] systemd[1]: Started Remount Root and Kernel File Systems.  $[=(0,32m \ 0K \geq [0m]$  Started Remount Root and Kernel File Systems. 8.033000] systemd[1]: Started Create list of required static device nodes for the current kernel.  $[=(0,32m \ 0K \geq [0m]$  Started Create list of required sta...ce nodes for the current kernel. 8.048000] systemd[1]: Started Setup Virtual Console.  $[=(0,32m \ 0K \geq [0m] \ \, \text{Started Setup Virtual} \ \, \text{Consider}.$ [ 8.058000] systemd[1]: Starting Create Static Device Nodes in /dev... Starting Create Static Device Nodes in /dev... [ 8.089000] systemd[1]: Starting udev Coldplug all Devices... Starting udev Coldplug all Devices... 8.176000] stb\_core: module license 'Proprietary' taints kernel. 8.177000] Disabling lock debugging due to kernel taint [ 8.187000] input: dreambox remote control (native) as /devices/virtual/input/input0 [ 8.188000] input: dreambox advanced remote control (native) as /devices/virtual/input/input1 8.270000] systemd[1]: Started Generate environment for enigma2.  $[=(0,32m \ 0K \geq [0m]$  Started Generate environment for enigma2. [ 8.299000] systemd[1]: Started Create Static Device Nodes in /dev.  $[=(0,32m \ 0K \geq [0m]$  Started Create Static Device Nodes in /dev. [ 8.302000] systemd[1]: Reached target Local File Systems (Pre).  $[=(0,32m \ 0K \geq [0m]$  Reached target Local File Systems (Pre). [ 8.329000] systemd[1]: Mounting /var/volatile... Mounting /var/volatile... 8.338000] systemd[1]: tmp.mount: Directory /tmp to mount over is not empty, mounting anyway. [ 8.349000] systemd[1]: Mounting /tmp... Mounting /tmp... 8.372000] systemd[1]: Starting udev Kernel Device Manager... Starting udev Kernel Device Manager... 8.380000] systemd[1]: Mounted /tmp.

 $[=(0,32m \ 0K \geq [0m] \ 0$  Mounted /tmp.

8.384000] systemd[1]: Mounted /var/volatile.  $[=(0,32m \ 0K \geq [0m]$  Mounted /var/volatile. 8.399000] systemd[1]: Starting Load/Save Random Seed... Starting Load/Save Random Seed... 8.405000] systemd[1]: Reached target Local File Systems.  $[=(0,32m \ 0K \geq [0m]$  Reached target Local File Systems. 8.515000] systemd[1]: Started Load/Save Random Seed.  $[=(0,32m \ 0K \geq [0m] \ \, \text{Started Load/Save Random }\n$ 8.540000] systemd[1]: Started Journal Service.  $[=(0,32m \ 0K \geq [0m] \ \, \text{Stated Journal Service}.$ Starting Flush Journal to Persistent Storage...  $\lceil \frac{1}{2} \rceil$ 0;32m OK  $\geq$  [0m] Started udev Kernel Device Manager.  $[=(0,32m \ 0K \geq [0m]$  Started udev Coldplug all Devices. [ 8.771000] systemd-journald[87]: Received request to flush runtime journal from PID 1  $[=(0,32m \ 0K \geq [0m]$  Started Flush Journal to Persistent Storage. Starting Create Volatile Files and Directories...  $[=(0,32m \ 0K \geq [0m]$  Found device /dev/ttyS0.  $[=(0,32m \ 0K \geq [0m]$  Started Create Volatile Files and Directories. [ 9.271000] bcm73625: xvd 20160630, vdc 20160630, rap 20160630, xpt 20160630, driver version 20180222 dm520 [ 9.286000] 9:284926172 SMCA: controller reset timed out Starting RPC bind portmap service... Starting Update UTMP about System Boot/Shutdown...  $[=(0,32m \ 0K \geq [0m]$  Found device /dev/sci0. [≥[0;32m OK ≥[0m] Started Update UTMP about System Boot/Shutdown.  $[=(0,32m \ 0K \geq [0m]$  Started RPC bind portmap service.  $[2[0;32m \t 0K \t 2[0m]$  Reached target Remote File Systems (Pre).  $\lceil \frac{1}{2} \rceil$ 0;32m OK  $\geq$  [0m] Reached target Remote File Systems.  $[=(0,32m \ 0K \geq [0m] \$  Found device /dev/tpm0. 11.030000] register adapter 11.032000] register adapter 11.033000] register adapter [ 11.034000] input: dreambox front panel as /devices/virtual/input/input2 [ 11.038000] HDMI: CEC start ... state is now 1 [ 11.039000] set input to 0 [ 11.039000] set fb to 2(-1) [ 11.113000] HDMI: CEC use logical address 3 [ 11.114000] HDMI: CEC init completed... state is now 3! [ 11.253000] HDMI: CEC send ok! [ 11.330000] HDMI: CEC recv ok! [ 11.442000] HDMI: CEC recv ok! 13.125000] startvideomode '1080p50' read from /etc/videomode [ 13.126000] bcmfb: creating surface with pixel format 0x07e48888 (BPXL\_eA8\_R8\_G8\_B8) [ 13.161000] HDMI: now connected [ 13.187000] HDMI: CEC Physical Addr 1.2.0.0 set from EDID [ 13.188000] HDMI: EDID read ok [ 13.188000] HDMI: initial mode set! [ 13.188000] using 50.00Hz as MonitorRefreshRate [ 13.189000] SET FORMAT: display[0], format='1080p50' [ 13.189000] HDMI mode 13.190000] use EDID to detect colorspace [ 13.190000] preferred colorspace: Itu\_R\_BT\_709 13.191000] using 8bit output [ 13.431000] HDMI: CEC recv ok! 13.431000] VIDEO0: enable deinterlacer 13.432000] VIDEO0: set fallback framerate to 60000 13.433000] VIDEO0: set progressive override mode to 1 [ 13.433000] VIDEO0: set streamtype! [ 13.434000] -> set MPEG2 [ 13.434000] -> sw rave disabled! 13.445000] set ac3 to downmix 13.445000] set wmapro to downmix 13.446000] set ac3plus to use hdmi caps 13.446000] set dtshd to force dts  $13.447000$ ] set aac to downmix [ 13.447000] DVB: registering new adapter (BCM73625)  $[=(0,32m \ 0K \geq [0m]$  Found device /dev/dvb/adapter0/demux0.  $[\geq[0;32m \ 0K \geq[0m]$  Found device /dev/dvb/adapter0/ca0. [ 13.493000] Initializing adapter 0 (BCM73625 (G3)-DVB-S2) 13.494000] bcmast: init frontend core... 13.506000] DVB: registering adapter 0 frontend 0 (BCM73625 (G3))... [ 13.507000] init ALSA! 13.511000] registered vtuner misc/vtuner0, minor 54 13.512000] registered vtuner misc/vtuner1, minor 53 [ 13.520000] CI stopped...

01.10.18 (Auswahl von) cutecom\_5.log 5  $[\geq[0;32m \ 0K \geq[0m]$  Found device /dev/dvb/adapter0/video0. [ 13.658000] HDMI: CEC recv ok!  $[=(0,32m \ 0K \geq [0m]$  Reached target Sound Card. Starting Dreambox Bootlogo...  $\lceil \geq [0:32m \quad OK \rceil \geq [0m]$  Started Dreambox Bootlogo. [ 15.690000] input: dreambox ir keyboard as /devices/virtual/input/input3 [ 15.692000] input: dreambox ir mouse as /devices/virtual/input/input4 [ 15.753000] VIDEO0: set blank to 0 15.754000] sync0 is off so we enable it 15.754000] sync0: allocated pcroffset 0 [ 15.755000] sync0: playback! [ 15.755000] VIDEO0: total delay: 0 (0 ms) [ 15.763000] VIDEO0: start decode [ 15.765000] VIDEO0: flush video decoder [ 15.766000] VIDEO0 got pts failed !!!! (ret 0) [ 15.775000] HDMI: CEC recv ok! [ 15.801000] VIDEO0: first pts 0x0 [ 15.801000] VIDEO0: framerate changed 3 [ 15.802000] VIDEO0: resolution changed (1280 720) [ 15.802000] VIDEO0: aspect changed 3 [ 15.803000] set current avs auto aspect to 16:9 15.804000] Installing knfsd (copyright (C) 1996 okir@monad.swb.de). [ 15.805000] set current avs auto aspect to 16:9 [ 15.805000] set sb to 3(1)  $[=(0,32m \ 0K \geq [0m] \ \, \text{Started Load Kernel Modules.} \$ Mounting NFSD configuration filesystem... Starting Apply Kernel Variables...  $\lceil \geq 0:32m$  OK  $\geq$  [0m] Mounted NFSD configuration filesystem.  $[=(0,32m \ 0K \geq [0m]$  Started Apply Kernel Variables.  $[=(0,32m \ 0K \geq [0m]$  Reached target System Initialization. [≥[0;32m OK ≥[0m] Listening on Avahi mDNS/DNS-SD Stack Activation Socket.  $[=(0,32m \ 0K \geq [0m]$  Listening on vsftpd.socket.  $[\geq [0,32m \ 0K \geq [0m]$  Started Daily Cleanup of Temporary Directories.  $[=(0,32m \ 0K \geq [0m]$  Reached target Timers.  $[\geq [0;32m \ 0K \geq [0m]$  Listening on D-Bus System Message Bus Socket.  $\lceil \frac{1}{2} \rceil$ 0;32m OK  $\geq$  [0m] Listening on streamproxy.socket.  $[=(0,32m \ 0K \geq [0m]$  Listening on dropbear.socket.  $[=(0,32m \ 0K \geq [0m]$  Listening on dbttcd.socket.  $[=(0,32m \ 0K \geq [0m]$  Listening on tpmd.socket.  $[=(0,32m \ 0K \geq [0m]$  Listening on busybox-telnetd.socket. [ 15.927000] VIDEO0: stop decode 15.928000] sync0 1fff no decoder left in sync handling so disable  $[\geq 0; 32m$  OK  $\geq 0$ [ 15.929000] sync0: was last pcroffset0 user so free it m] Reached target Sockets. Starting enigma2...  $[=(0,32m \ 0K \geq [0m]$  Reached target Basic System. Starting oscam.service...  $[=(0,32m \ 0K \geq [0m] \ \, \text{Stated} \ \, \text{Getty} \ \, \text{on} \ \, \text{ttyS0}.$  $[=(0,32m \ 0K \geq [0m]$  Reached target Login Prompts. Starting Avahi mDNS/DNS-SD Stack... Starting dbttcd.service... Starting Login Service...  $[=(0,32m \ 0K \geq [0m] \ \, \text{Stated Kernel Logging Service.}$ [≥[0;32m OK ≥[0m] Started D-Bus System Message Bus.  $\lceil \geq [0;32m \quad OK \geq [0m]$  Started Avahi mDNS/DNS-SD Stack. Starting Connection service... Starting tpmd.service... [≥[0:32m OK ≥[0m] Started System Logging Service.  $[>=10:32m$  OK  $>=10m$  Started Login Service.  $[=(0,32m)$  OK  $\geq [0m]$  Started oscam.service.  $[=(0,32m \ 0K \geq [0m] \ \, \text{Started}$  Connection service. Starting Wait for network to be configured by ConnMan...  $[=(0,32m \ 0K \geq [0m]$  Reached target Network.  $[=(0,32m \ 0K \geq [0m] \ \, \text{Started NFS}$  Mount Daemon. Starting NFS server and services...  $[\geq[0;32m \ 0K \geq[\tilde{0}m]$  Started NFS status monitor for NFSv2/3 locking.. 17.588000] NFSD: Using /var/lib/nfs/v4recovery as the NFSv4 state recovery directory [ 17.595000] NFSD: starting 90-second grace period  $[=(0,32m \ 0K \geq [0m]$  Started NFS server and services. [ 17.778000] HDMI: CEC recv ok!  $[=(0,32m \ 0K \geq [0m] \ \, \text{Started} \ \, \text{tpmd} \, .$  service.  $[=(0,32m \ 0K \geq [0m] \ \, \text{Started}\ \, \text{dotted} \ \, \text{service}.$ Starting WPA supplicant... [ 19.782000] HDMI: CEC recv ok! Starting Hostname Service...

19.931000] ADDRCONF(NETDEV UP): eth0: link is not ready

 $[=(0,32m \ 0K \geq [0m] \ \, \text{Stated Hostname Service.}$  $[=(0,32m \ 0K \geq [0m] \ \, \text{Stated} \ \, \text{WPA} \ \, \text{support}.$ [ 21.421000] bcmgenet bcmgenet.0: eth0: link up, 100 Mbps, full duplex [ 21.422000] ADDRCONF(NETDEV\_CHANGE): eth0: link becomes ready [ 21.786000] HDMI: CEC recv ok! opendreambox 2.5.0 dm520 ttyS0 dm520 login: [ 23.789000] HDMI: CEC recv ok! [ 24.202000] 24:202371254 SMCA: invalid ioctl: 0x00005407 [ 24.295000] 24:294904716 SMCA: invalid ioctl: 0x00005407 24.890000] bcmast: channel 0 is in normal mode now [ 24.896000] bcmast: channel 0 is sleeping now 24.916000] HDMI: CEC device open ... state is 3, flushed 9 old messages from RX fifo [ 24.917000] HDMI: CEC set devtype to 0 [ 24.918000] HDMI: CEC start ... state is now 1 [ 24.918000] HDMI: CEC returned state 1 [ 24.919000] HDMI: CEC state now 801 [ 24.981000] HDMI: CEC use logical address 3 [ 24.982000] HDMI: CEC init completed... state is now 3! [ 25.112000] bcmfb: creating surface with pixel format 0x07c68888 (BPXL\_eA8\_B8\_G8\_R8) [ 25.118000] HDMI: CEC send ok! [ 25.189000] HDMI: CEC recv ok! [ 25.348000] HDMI: CEC recv ok! [ 25.460000] HDMI: CEC recv ok! [ 26.068000] HDMI: CEC returned state 3 [ 26.069000] HDMI: CEC state now 803 [ 27.191000] HDMI: CEC recv ok! [ 28.470000] bcmfb: creating surface with pixel format 0x07e48888 (BPXL\_eA8\_R8\_G8\_B8) [ 29.194000] HDMI: CEC recv ok! [ 31.197000] HDMI: CEC recv ok! [ 33.200000] HDMI: CEC recv ok! [ 35.203000] HDMI: CEC recv ok! [ 37.207000] HDMI: CEC recv ok! [ 39.205000] HDMI: CEC recv ok! [ 41.208000] HDMI: CEC recv ok! [ 43.211000] HDMI: CEC recv ok! [ 45.214000] HDMI: CEC recv ok! [ 47.217000] HDMI: CEC recv ok! [ 49.220000] HDMI: CEC recv ok! [ 51.223000] HDMI: CEC recv ok! [ 53.226000] HDMI: CEC recv ok! [ 55.229000] HDMI: CEC recv ok! [ 57.232000] HDMI: CEC recv ok! [ 59.235000] HDMI: CEC recv ok! [ 61.239000] HDMI: CEC recv ok! [ 61.326000] HDMI: CEC recv ok! [ 63.443000] HDMI: CEC recv ok! [ 65.447000] HDMI: CEC recv ok! [ 67.451000] HDMI: CEC recv ok! [ 69.455000] HDMI: CEC recv ok! [ 71.459000] HDMI: CEC recv ok! [ 73.463000] HDMI: CEC recv ok! [ 75.467000] HDMI: CEC recv ok! [ 77.470000] HDMI: CEC recv ok! [ 79.475000] HDMI: CEC recv ok! 81.478000] HDMI: CEC recv ok! 83.482000] HDMI: CEC recv ok! [ 85.483000] HDMI: CEC recv ok! 87.4870001 HDMI: CEC recy ok! 89.491000] HDMI: CEC recv ok! 91.494000] HDMI: CEC recv ok! [ 93.498000] HDMI: CEC recv ok! [ 95.502000] HDMI: CEC recv ok! [ 97.506000] HDMI: CEC recv ok! [ 99.510000] HDMI: CEC recv ok! [ 101.514000] HDMI: CEC recv ok! [ 103.518000] HDMI: CEC recv ok! [ 105.523000] HDMI: CEC recv ok! [ 107.527000] HDMI: CEC recv ok! [ 109.530000] HDMI: CEC recv ok! [ 111.534000] HDMI: CEC recv ok!

[ 113.538000] HDMI: CEC recv ok!

115.542000] HDMI: CEC recv ok!

117.546000] HDMI: CEC recv ok!

119.550000] HDMI: CEC recv ok!

121.274000] HDMI: CEC recv ok!

123.390000] HDMI: CEC recv ok!

125.394000] HDMI: CEC recv ok!

127.398000] HDMI: CEC recv ok!

 $\mathfrak{g}$ 

 $\mathfrak{g}$ 

 $\Gamma$ 

 $\mathbf{I}$ 

 $\lceil$ 

 $\lceil$ 

 $\lceil$ 

 $\sqrt{ }$ 

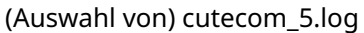

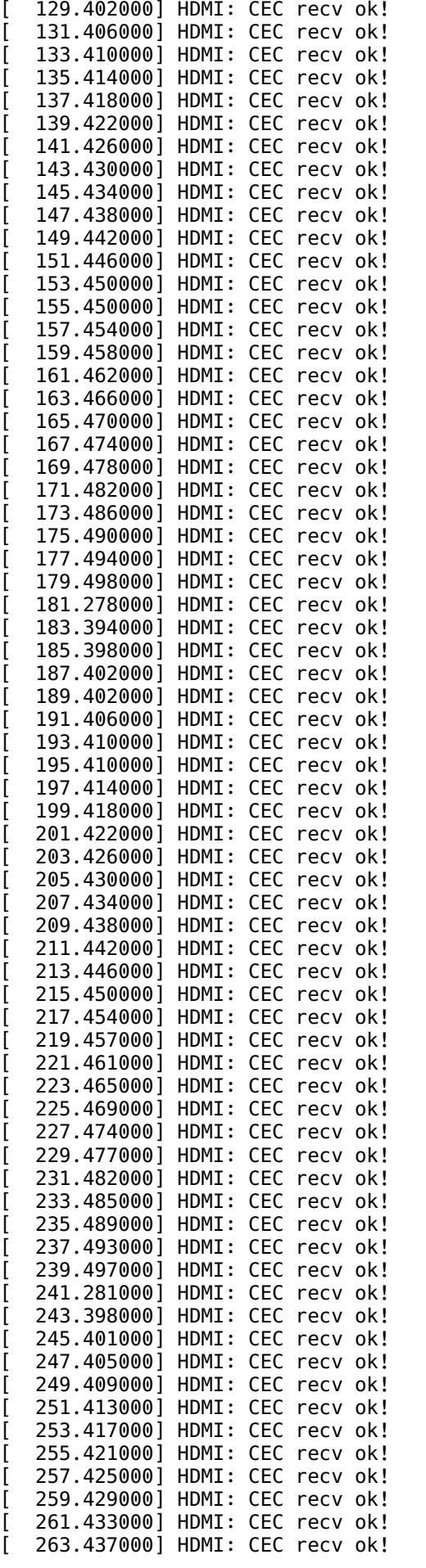

265.441000] HDMI: CEC recv ok!

 $\mathfrak{g}$ 

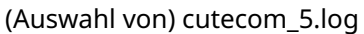

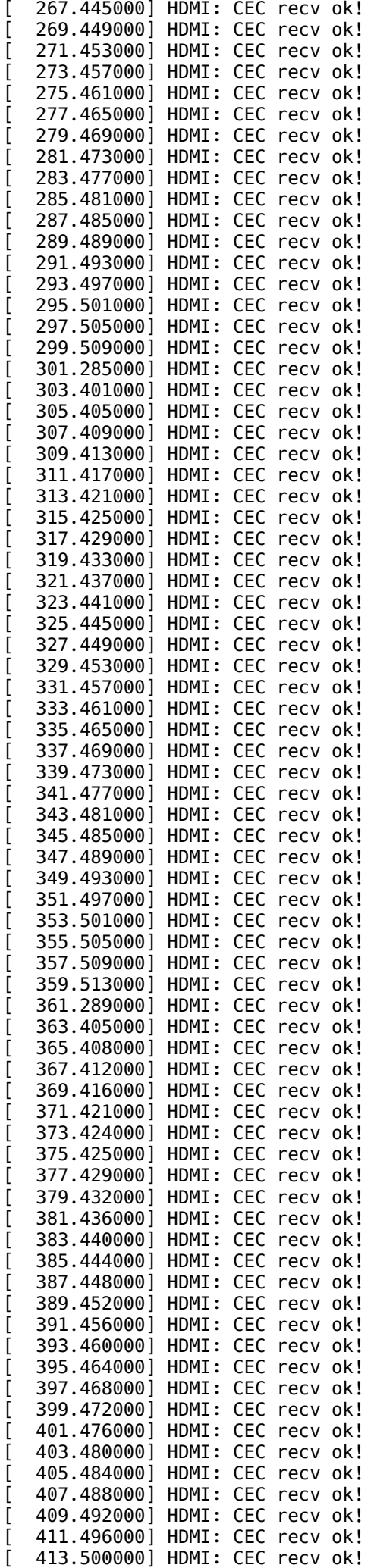

415.504000] HDMI: CEC recv ok!

 $\mathfrak{g}$ 

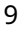

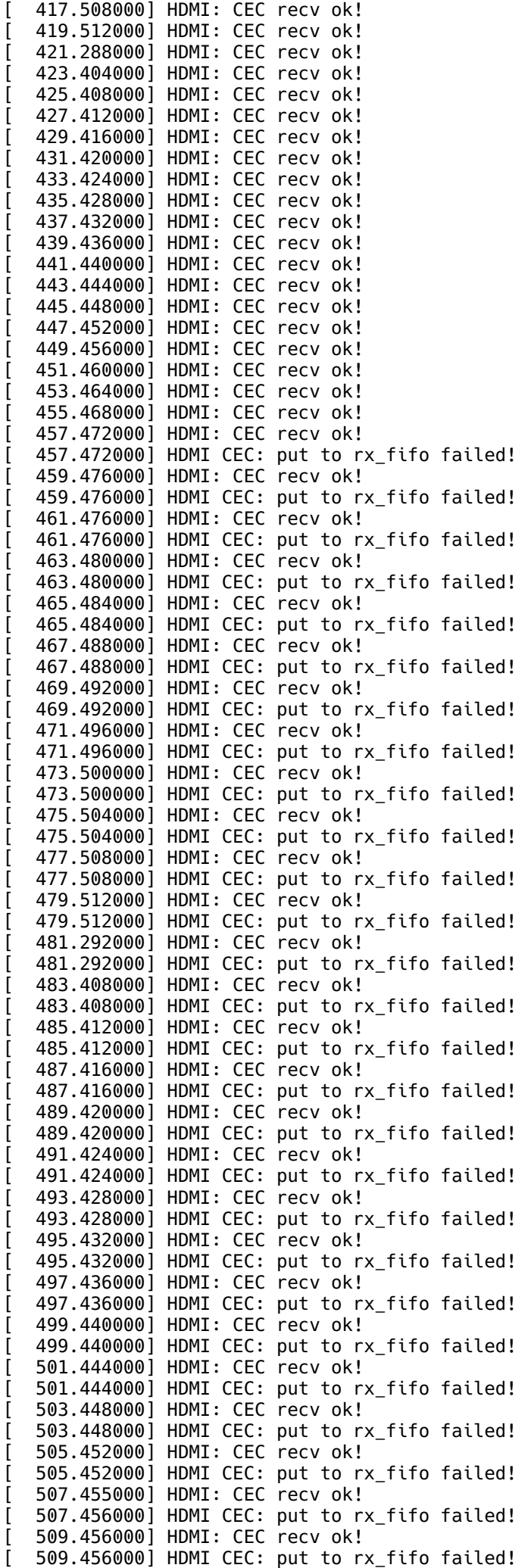

 $\mathfrak{g}$ 511.459000] HDMI: CEC recv ok!  $\mathfrak{g}$ 511.460000] HDMI CEC: put to rx\_fifo failed!  $\mathfrak{g}$ 513.460000] HDMI: CEC recv ok!  $\mathfrak{g}$ 513.460000] HDMI CEC: put to rx\_fifo failed!  $\mathfrak{g}$ 515.463000] HDMI: CEC recv ok!  $\mathfrak{g}$ 515.464000] HDMI CEC: put to rx\_fifo failed!  $\mathfrak{g}$ 517.467000] HDMI: CEC recv ok!  $\mathfrak{g}$ 517.468000] HDMI CEC: put to rx\_fifo failed!  $\mathfrak{g}$ 519.471000] HDMI: CEC recv ok!  $\mathfrak{g}$ 519.472000] HDMI CEC: put to rx\_fifo failed!  $\mathfrak{g}$ 521.475000] HDMI: CEC recv ok!  $\mathfrak{g}$ 521.476000] HDMI CEC: put to rx\_fifo failed!  $\mathfrak{g}$ 523.479000] HDMI: CEC recv ok!  $\mathfrak{g}$ 523.480000] HDMI CEC: put to rx\_fifo failed!  $\mathfrak{g}$ 525.483000] HDMI: CEC recv ok!  $\Gamma$ 525.484000] HDMI CEC: put to rx\_fifo failed!  $\Gamma$ 527.487000] HDMI: CEC recv ok!  $\Gamma$ 527.488000] HDMI CEC: put to rx\_fifo failed!  $\Gamma$ 529.491000] HDMI: CEC recv ok!  $\Gamma$ 529.492000] HDMI CEC: put to rx\_fifo failed!  $\Gamma$ 531.495000] HDMI: CEC recv ok!  $\Gamma$ 531.496000] HDMI CEC: put to rx\_fifo failed!  $\Gamma$ 533.499000] HDMI: CEC recv ok!  $\Gamma$ 533.500000] HDMI CEC: put to rx\_fifo failed!  $\Gamma$ 535.503000] HDMI: CEC recv ok!  $\Gamma$ 535.504000] HDMI CEC: put to rx\_fifo failed!  $\Gamma$ 537.507000] HDMI: CEC recv ok!  $\Gamma$ 537.508000] HDMI CEC: put to rx\_fifo failed!  $\Gamma$ 539.511000] HDMI: CEC recv ok!  $\Gamma$ 539.512000] HDMI CEC: put to rx\_fifo failed!  $\Gamma$ 541.295000] HDMI: CEC recv ok!  $\Gamma$ 541.296000] HDMI CEC: put to rx\_fifo failed!  $\Gamma$ 543.411000] HDMI: CEC recv ok!  $\Gamma$ 543.412000] HDMI CEC: put to rx\_fifo failed!  $\Gamma$ 545.415000] HDMI: CEC recv ok!  $\Gamma$ 545.416000] HDMI CEC: put to rx\_fifo failed!  $\Gamma$ 547.419000] HDMI: CEC recv ok!  $\Gamma$ 547.420000] HDMI CEC: put to rx\_fifo failed!  $\Gamma$ 549.423000] HDMI: CEC recv ok!  $\Gamma$ 549.424000] HDMI CEC: put to rx\_fifo failed!  $\Gamma$ 551.423000] HDMI: CEC recv ok!  $\Gamma$ 551.423000] HDMI CEC: put to rx\_fifo failed!  $\Gamma$ 553.427000] HDMI: CEC recv ok!  $\Gamma$ 553.427000] HDMI CEC: put to rx\_fifo failed!  $\Gamma$ 555.431000] HDMI: CEC recv ok!  $\Gamma$ 555.432000] HDMI CEC: put to rx\_fifo failed!  $\Gamma$ 557.435000] HDMI: CEC recv ok!  $\Gamma$ 557.435000] HDMI CEC: put to rx\_fifo failed!  $\Gamma$ 559.439000] HDMI: CEC recv ok!  $\Gamma$ 559.440000] HDMI CEC: put to rx\_fifo failed!  $\Gamma$ 561.443000] HDMI: CEC recv ok!  $\Gamma$ 561.443000] HDMI CEC: put to rx\_fifo failed!  $\Gamma$ 563.447000] HDMI: CEC recv ok!  $\Gamma$ 563.447000] HDMI CEC: put to rx\_fifo failed!  $\Gamma$ 565.451000] HDMI: CEC recv ok!  $\Gamma$ 565.452000] HDMI CEC: put to rx\_fifo failed!  $\Gamma$ 567.455000] HDMI: CEC recv ok!  $\mathfrak{g}$ 567.455000] HDMI CEC: put to rx\_fifo failed!  $\mathfrak{g}$ 569.459000] HDMI: CEC recv ok!  $\mathfrak{g}$ 569.460000] HDMI CEC: put to rx\_fifo failed!  $\mathfrak{g}$ 571.463000] HDMI: CEC recv ok!  $\mathfrak{g}$ 571.463000] HDMI CEC: put to rx\_fifo failed!  $\Gamma$ 573.467000] HDMI: CEC recv ok!  $\Gamma$ 573.467000] HDMI CEC: put to rx\_fifo failed!  $\Gamma$ 575.471000] HDMI: CEC recv ok!  $\Gamma$ 575.471000] HDMI CEC: put to rx\_fifo failed!  $\Gamma$ 577.475000] HDMI: CEC recv ok!  $\Gamma$ 577.475000] HDMI CEC: put to rx\_fifo failed!  $\Gamma$ 579.479000] HDMI: CEC recv ok!  $\Gamma$ 579.479000] HDMI CEC: put to rx\_fifo failed!  $\Gamma$ 581.483000] HDMI: CEC recv ok!  $\Gamma$ 581.483000] HDMI CEC: put to rx\_fifo failed!  $\Gamma$ 583.487000] HDMI: CEC recv ok!  $\Gamma$ 583.487000] HDMI CEC: put to rx\_fifo failed!  $\Gamma$ 585.491000] HDMI: CEC recv ok!

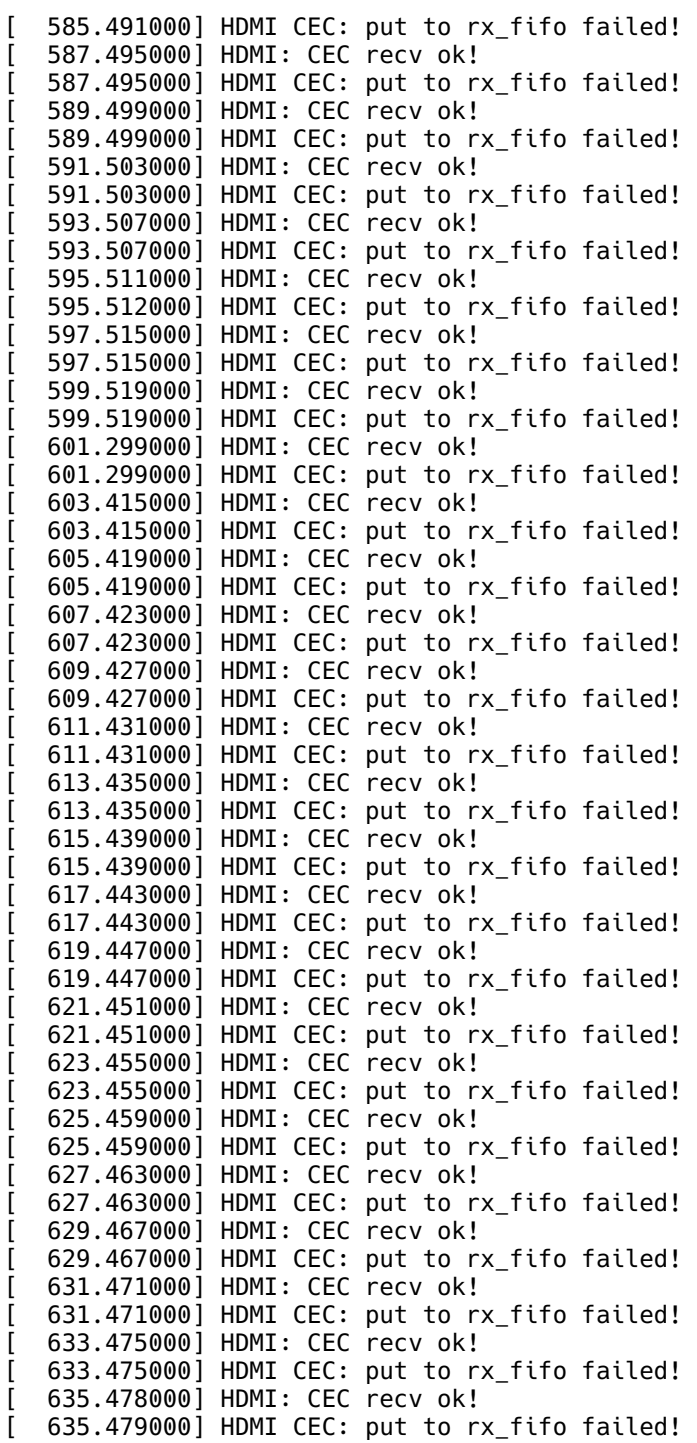